## **Implementation of the Least Slack Time scheduling algorithm for Linux**

Panagiotis Papadopoulos panpap@csd.uoc.gr

#### Process Scheduling

- Switching from one process to another in a very short time frame
- Scheduler: **►When to switch processes** Which process to choose next Major part of the operating system kernel

#### Linux Scheduler

- The scheduler makes it possible to execute multiple programs at the same time, thus sharing the CPU with users of varying needs.
	- $\triangleright$  minimizing response time
	- **Example 12 maximizing overall CPU utilization**
- Preemptive:
	- $\triangleright$  Higher priority processes evict lower-priority running processes
- Quantum duration
	- $\triangleright$  Variable
	- $\triangleright$  Keep it as long as possible, while keeping good response time

#### Linux Scheduling Algorithm

- Dividing CPU time into epochs
	- In each epoch, every process has a specified quantum
		- a. Varies per process
		- b. Its duration is computed when the epoch begins
	- ◆ Quantum value is the maximum CPU time portion for this process in one epoch

 $\triangleright$  When this quantum passes, the process is replaced

- Process priorities
	- $\triangleright$  Defines process's quantum

#### How it works

- At the beginning of each epoch:
	- $\triangleright$  Each process is assigned a quantum (Based on its priority, previous epoch, etc)
- During each epoch:
	- $\triangleright$  Each epoch runs until its quantum ends, then replaced
		- $\checkmark$  If a process blocks (e.g., for I/O) before the end of its quantum, it can be scheduled for execution again in the same epoch

#### Linux Scheduler (in practice)

- Implemented in linux-source-2.6.38.1/kernel/sched.c
- Main scheduler's routine is schedule()
- Data structures:
	- ▶ policy (SCHED\_FIFO, SCHED\_RR, SCHED\_RR)
	- $\triangleright$  priority (base time quantum of the process)
	- ▶ counter (number of CPU ticks left)

#### Runqeueue list

- A list with all runnable processes
- Processes that are not blocked for I/O
- Candidates to be selected by schedule() for execution
- struct rq: (Defined in sched.h)

#### The schedule() function

- Implements the Linux scheduler
- Finds a process in the runqueue list for execution
- Invoked when a process is blocked
- Invoked when a process quantum ends
	- **► Done by update\_process\_times()**
- Invoked when a process with higher priority than the current process wakes up
- Invoked when sched\_yield() is called

#### Actions performed by schedule()

- First it runs kernel functions that have been queued (drivers, etc) ▶ run\_task\_queue(&tq\_scheduler);
- Current process becomes prev
	- $\rho$  prev=current
- Next will point to the process that will be executed when schedule() returns

#### Round-robin policy

If prev has exchausted its quantum, it is assigned a new quantum and moved to the bottom of the runqueue list

```
if (!prev->counter && prev->policy == SCHED_RR)
{ 
prev->counter = prev->priority; move_last_runqueue(prev); 
}
```
#### State of prev

• Wake up a process: if (prev->state == TASK\_INTERRUPTIBLE && signal\_pending(prev)) prev->state = TASK\_RUNNING;

• Remove from runqueue if not TASK\_RUNNING: if (prev->state != TASK\_RUNNING) del\_from\_runqueue(prev);

#### Select next process for execution

Scan the runqueue list starting from init\_task.next\_run and select as next the process with higher priority:

```
p = init_task.next_run; 
while (p != 8init_task) {
     weight = goodness(prev, p);
    if (weight > c) {
          c = weight;next = p;
     } 
     p = p->next_run;
}
```
#### Goodness function

- $\triangleright$  Find the best candidate process
	- c=-1000 must never be selected
	- c=0 exhausted quantum
	- 0<c<1000 not exhausted quantum
	- c>=1000 real time process

```
if (p -> policy != SCHED_OTHER) 
              return 1000 + p \rightarrow rt priority;
if (p \rightarrow counter == 0)
              return 0; 
if (p \rightarrow mm == prev \rightarrow mm)return p \rightarrow counter + p \rightarrow priority + 1;
return p \rightarrow counter + p \rightarrow priority;
```
#### Empty runqueue or no context switch

- If the runqeue list is empty
	- $\triangleright$  No runnable process exists
	- $\triangleright$  Next points to the init\_task
- If all processes in the runqueue list has lower priority than the current process prev
	- $\triangleright$  No context switch
	- $\rho$  prev will continue its execution

#### New epoch

When all processes in the runqueue list have exhausted their quantum

- All of them have zero counter field
- Then a new epoch begins

```
if (Ic) {
     for_each_task(p) 
     P \rightarrow counter = (p -> counter >> 1) + p -> priority;
}
```
#### Context Switch

```
if (prev != next) {
    kstat.context_swtch++; 
    switch_to(prev,next); 
} 
return;
```

```
schedule() in 2.6.38.1 (1/2)
```
........

```
asmlinkage void __sched schedule(void)
{
    struct task_struct *prev, *next;
    unsigned long *switch_count;
    struct rq *rq;
    int cpu;
```
#### schedule() in 2.6.38.1 (2/2)

raw\_spin\_lock\_irq(&rq->lock); pre\_schedule(rq, prev); if (unlikely(!rq->nr\_running)) idle\_balance(cpu, rq); put\_prev\_task(rq, prev);  $next = pick\_next\_task(rq);$ clear\_tsk\_need\_resched(prev); rq->skip\_clock\_update = 0; if (likely(prev !=  $next$ )) { sched\_info\_switch(prev, next); rq->nr\_switches++;

}

```
rq->curr = next;
    ++*switch_count;
    context_switch(rq, prev, next);
raw_spin_unlock_irq(&rq->lock);
post_schedule(rq);
```
#### Pick up the next task

```
static inline struct task_struct * pick_next_task(struct rq *rq) {
     const struct sched_class *class;
     struct task_struct *p;
     if (likely(rq->nr_running == rq->cfs.nr_running)) {
           p = fair_sched_class.pick_next_task(rq);
          if (likely(p)) return p;
     }
     for_each_class(class) {
          p = class\rightarrow pick\_next\_task(rq);if (p) return p;
     }
}
```
# Assignment 4

#### Continue from assignment 3

Copy your code from assignment 3 and start with the new fields in task struct and the two new system calls

You will use the *set\_lst\_parameters*() for your tests

Use qemu and same process to compile Linux kernel and boot with the new kernel image

#### Real-Time Systems

Definition:

– Systems whose correctness depends on their temporal aspects as well as their functional aspects

Performance measure:

- Timeliness on timing constraints (deadlines)
- Speed/average case performance are less significant.

Key property:

– Predictability on timing constraints

### Real-time systems (examples)

- Real-time monitoring systems
- Signal processing systems (e.g., radar)
- On-line transaction systems
- Multimedia (e.g., live video multicasting)
- Embedded control systems:
	- $\triangleright$  Automotives
	- Robots
	- $\triangleright$  Aircrafts
	- **Example 1** Medical devices ...

#### In this assignement

Implementation of a Real-time scheduling algorithm named Least Slack Time algorithm which assigns priority based on the slack time of a process. Slack time is the amount of time left after a job if the job was started now.

#### So:

• Filter out processes that have exceeded their deadlines From the rest, execute the process with the least slack time Slack time: slack = deadline – [remaining\_computation\_time – (utime+stime)] warning! Deadline's type is time\_t when remaining\_computation\_time's is int...

#### LST Example

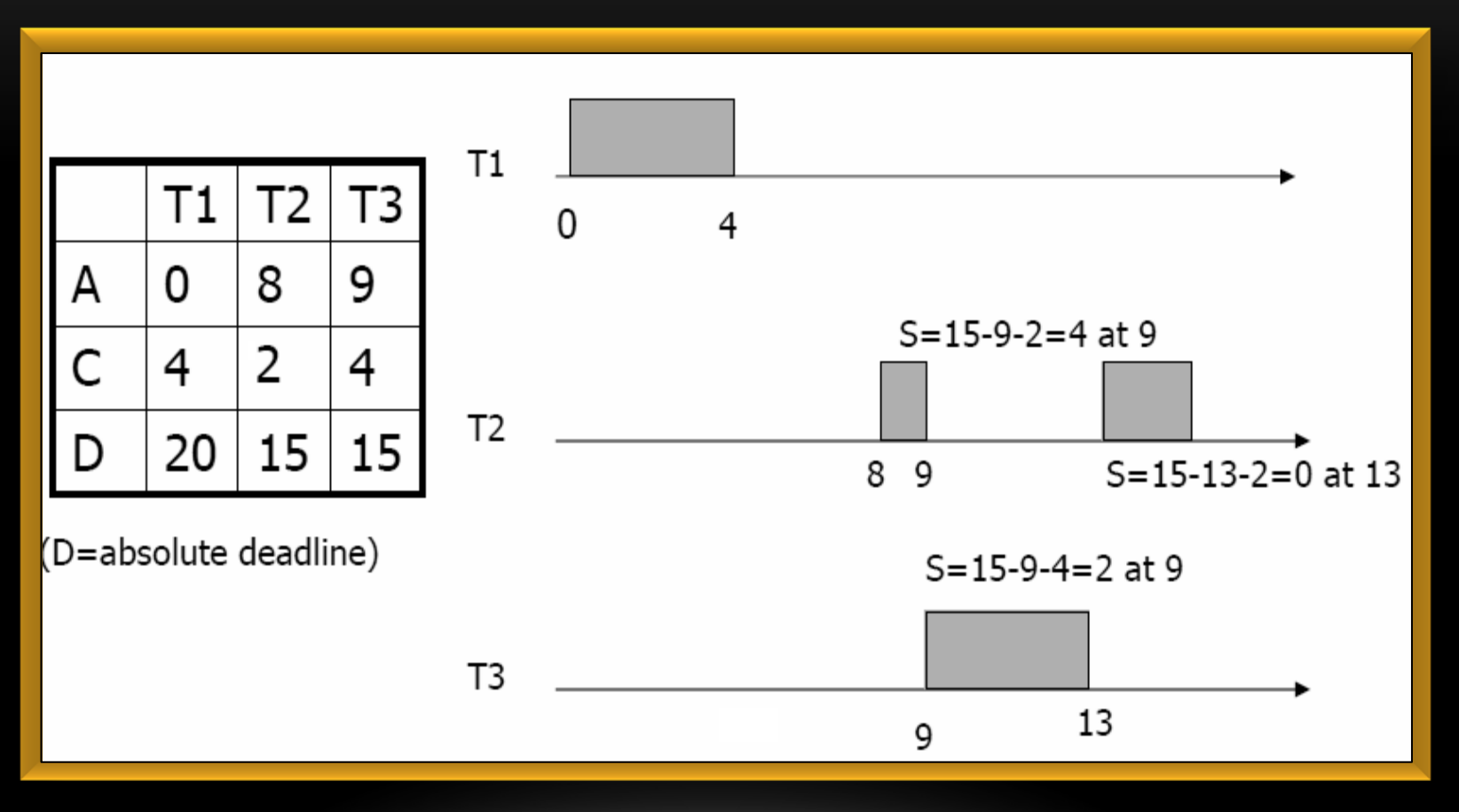

A: Arrival time, C: Estimated Calculation Time, D: Deadline

#### Pre-process and filtering in runqeue list

- Before schedule() selects the next process
- (You may clone the runqueue list rq localy for convenience to rq')
- Scan all processes in the runqueue list and find if there is any process that has a deadline (deadline!=-1).
	- $\triangleright$  If so, calculate its slack time. If this process has exceeded the given deadline.
		- $\triangleright$  If so, remove this process from the runqueue list so it'll never be executed
		- $\triangleright$  If not, iterate the runqueue list rq. For each process p, check if p has less slack value.
			- $\triangleright$  If so execute process p first.

#### Demonstrating the modified scheduler

A demo program that:

- 1. will create 10 child processes.
- 2. for each child process "i" the parent process will set its remaining computation time to "i" and its deadline to "100".
- 3. each daughter process will sleep for i seconds and then it will print "i".

#### What to submit

- 1. bzImage
- 2. Only modified or created by you source files of the Linux kernel 2.6.38.1 (both C and header files)
- 3. Demo program and header files used in the guest OS for testing the modified scheduler
- 4. README with implementation details

Gather these files in a single directory and send them using the submit program as usual (by using turnin tool)